# **MOOVI**I Rozkład jazdy i mapa linii dla: tramwaj 10B

**10B** Et-1 [Skorzystaj Z Aplikacji](https://moovitapp.com/index/api/onelink/3986059930?pid=Web_SEO_Lines-PDF&c=Footer_Button&is_retargeting=true&af_inactivity_window=30&af_click_lookback=7d&af_reengagement_window=7d&GACP=v%3D2%26tid%3DG-27FWN98RX2%26cid%3DGACP_PARAM_CLIENT_ID%26en%3Dinstall%26ep.category%3Doffline%26ep.additional_data%3DGACP_PARAM_USER_AGENT%26ep.page_language%3Dpl%26ep.property%3DSEO%26ep.seo_type%3DLines%26ep.country_name%3DPolska%26ep.metro_name%3DLodz&af_sub4=SEO_other&af_sub8=%2Findex%2Fpl%2Fline-pdf-%25C5%2581%25C3%25B3d%25C5%25BA-923-9514-577279&af_sub9=View&af_sub1=923&af_sub7=923&deep_link_sub1=923&deep_link_value=moovit%3A%2F%2Fline%3Fpartner_id%3Dseo%26lgi%3D577279%26add_fav%3D1&af_ad=SEO_other_10B_Et-1_Lodz_View&deep_link_sub2=SEO_other_10B_Et-1_Lodz_View)

tramwaj 10B, linia (Et-1), posiada 4 tras. W dni robocze kursuje: (1) Et-1: 20:12 - 23:30(2) Et-1: 17:33 - 23:44(3) Olechów: 03:20 - 22:46(4) Retkinia: 03:36 - 22:32 Skorzystaj z aplikacji Moovit, aby znaleźć najbliższy przystanek oraz czas przyjazdu najbliższego środka transportu dla: tramwaj 10B.

#### **Kierunek: Et-1**

24 przystanków [WYŚWIETL ROZKŁAD JAZDY LINII](https://moovitapp.com/%C5%82%C3%B3d%C5%BA-923/lines/10B/577279/2252957/pl?ref=2&poiType=line&customerId=4908&af_sub8=%2Findex%2Fpl%2Fline-pdf-%25C5%2581%25C3%25B3d%25C5%25BA-923-9514-577279&utm_source=line_pdf&utm_medium=organic&utm_term=Et-1)

Retkinia (1370)

Wyszyńskiego - Blok 270 (1372)

Wyszyńskiego - Armii Krajowej (1373)

Wyszyńskiego - Retkińska (1374)

Wyszyńskiego - Os. Piaski (1376)

Wyszyńskiego - Waltera-Janke (1378)

Bratysławska - Wróblewskiego (0042)

Bratysławska - Wileńska (0044)

Bandurskiego - Dw. Łódź Kaliska (1595)

Mickiewicza - Żeromskiego (0570)

Piotrkowska Centrum (0572)

Piłsudskiego - Sienkiewicza (0734)

Piłsudskiego - Kilińskiego (0735)

Piłsudskiego - Targowa (0737)

Piłsudskiego - Przędzalniana (0738)

Kopcińskiego - Piłsudskiego (1147)

Kopcińskiego - Tuwima (0362)

Kopcińskiego - Narutowicza (0364)

Narutowicza - Matejki (Kampus Uł) (0590)

Narutowicza - Radiostacja (0592)

Pomorska - Konstytucyjna (0360)

**Rozkład jazdy dla: tramwaj 10B** Rozkład jazdy dla Et-1

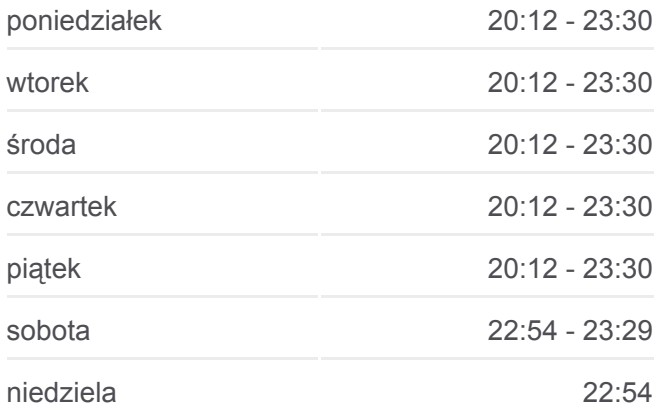

**Informacja o: tramwaj 10B Kierunek:** Et-1 **Przystanki:** 24 **Długość trwania przejazdu:** 37 min **Podsumowanie linii:**

Pomorska - Ckd Szpital (0160)

Telefoniczna Zajezdnia (1167)

Et-1 (9001)

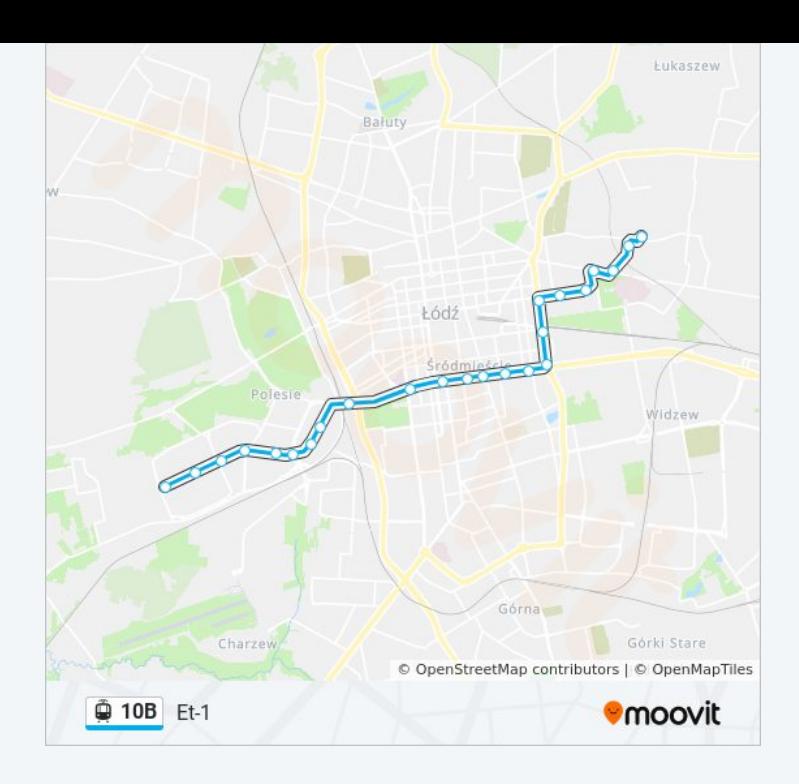

# **Kierunek: Et-1** 25 przystanków [WYŚWIETL ROZKŁAD JAZDY LINII](https://moovitapp.com/%C5%82%C3%B3d%C5%BA-923/lines/10B/577279/2252959/pl?ref=2&poiType=line&customerId=4908&af_sub8=%2Findex%2Fpl%2Fline-pdf-%25C5%2581%25C3%25B3d%25C5%25BA-923-9514-577279&utm_source=line_pdf&utm_medium=organic&utm_term=Et-1)

Olechów (2119)

Ofiar Terroryzmu 11 Września - Dell (2115)

Odnowiciela - Hetmańska (2113)

- Hetmańska Zakładowa (2111)
- Hetmańska Dąbrówki (2109)
- Hetmańska Zagłoby (2107)
- Hetmańska Janów (2105)
- Rokicińska Książąt Polskich (2103)
- Rokicińska Lermontowa (0971)
- Rokicińska Gogola (2099)
- Rokicińska Rondo Inwalidów (0973)
- Rokicińska Maszynowa (0978)
- Piłsudskiego Widzew Stadion (0749)
- Piłsudskiego Niciarniana (0751)
- Piłsudskiego Konstytucyjna (Wi-Ma) (0753)
- Piłsudskiego Sarnia (0755)
- Kopcińskiego Piłsudskiego (1147)
- Kopcińskiego Tuwima (0362)

## **Rozkład jazdy dla: tramwaj 10B** Rozkład jazdy dla Et-1

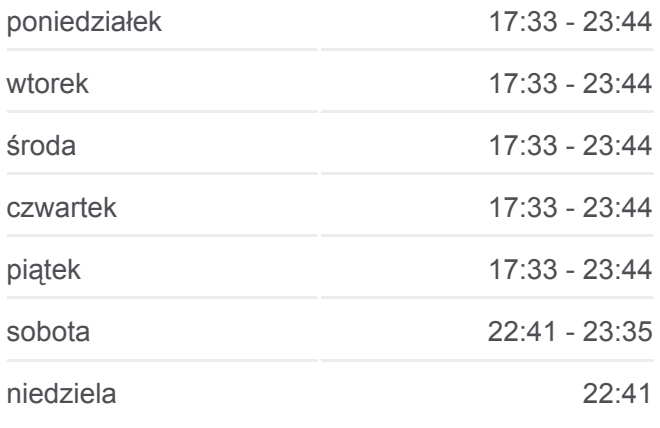

**Informacja o: tramwaj 10B Kierunek:** Et-1 **Przystanki:** 25 **Długość trwania przejazdu:** 38 min **Podsumowanie linii:**

Kopcińskiego - Narutowicza (0364) Narutowicza - Matejki (Kampus Uł) (0590) Narutowicza - Radiostacja (0592) Pomorska - Konstytucyjna (0360) Pomorska - Ckd Szpital (0160) Telefoniczna Zajezdnia (1167) Et-1 (9001)

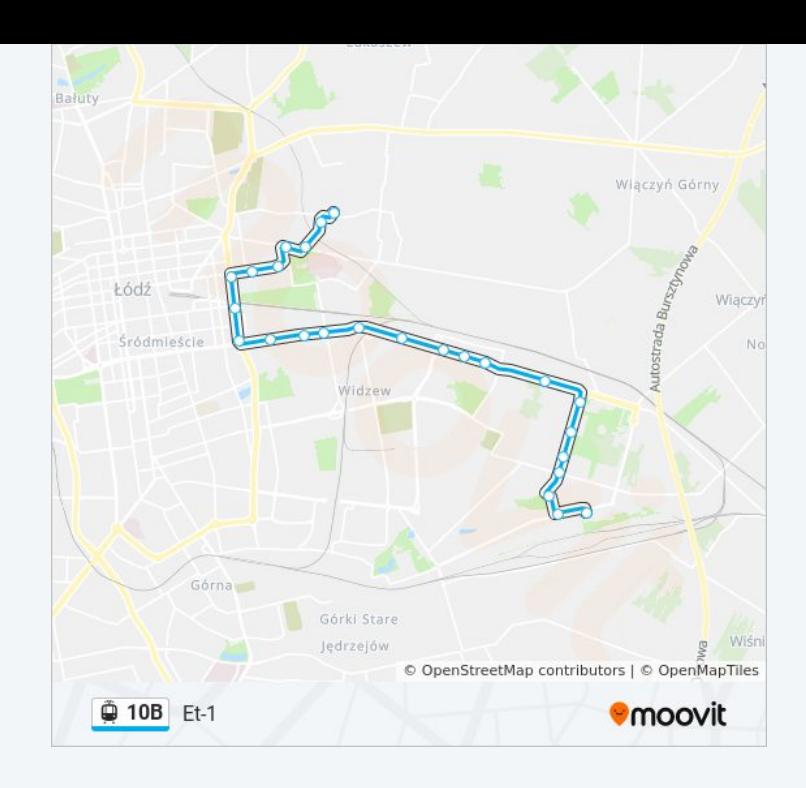

#### **Kierunek: Olechów**

33 przystanków [WYŚWIETL ROZKŁAD JAZDY LINII](https://moovitapp.com/%C5%82%C3%B3d%C5%BA-923/lines/10B/577279/2252958/pl?ref=2&poiType=line&customerId=4908&af_sub8=%2Findex%2Fpl%2Fline-pdf-%25C5%2581%25C3%25B3d%25C5%25BA-923-9514-577279&utm_source=line_pdf&utm_medium=organic&utm_term=Et-1)

Retkinia (1370)

Wyszyńskiego - Blok 270 (1372)

Wyszyńskiego - Armii Krajowej (1373)

- Wyszyńskiego Retkińska (1374)
- Wyszyńskiego Os. Piaski (1376)
- Wyszyńskiego Waltera-Janke (1378)

Bratysławska - Wróblewskiego (0042)

Bratysławska - Wileńska (0044)

Bandurskiego - Dw. Łódź Kaliska (1595)

Mickiewicza - Żeromskiego (0570)

- Piotrkowska Centrum (0572)
- Piłsudskiego Sienkiewicza (0734)
- Piłsudskiego Kilińskiego (0735)
- Piłsudskiego Targowa (0737)
- Piłsudskiego Przędzalniana (0738)
- Piłsudskiego Śmigłego-Rydza (0739)
- Piłsudskiego Sarnia (0741)
- Piłsudskiego Konstytucyjna (Wi-Ma) (0743)

## **Rozkład jazdy dla: tramwaj 10B** Rozkład jazdy dla Olechów

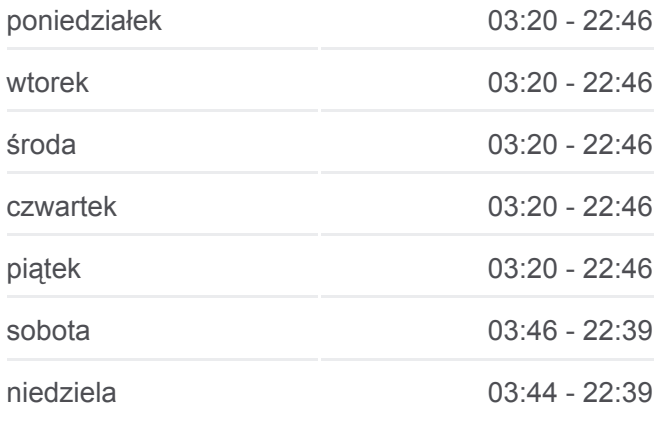

**Informacja o: tramwaj 10B Kierunek:** Olechów **Przystanki:** 33 **Długość trwania przejazdu:** 50 min **Podsumowanie linii:**

- Piłsudskiego Niciarniana (0745)
- Piłsudskiego Widzew Stadion (0747)
- Rokicińska Maszynowa (0964)
- Rokicińska Rondo Inwalidów (0966)
- Rokicińska Gogola (2101)
- Rokicińska Lermontowa (0968)
- Rokicińska Książąt Polskich (2104)
- Hetmańska Janów (2106)
- Hetmańska Zagłoby (2108)
- Hetmańska Dąbrówki (2110)
- Hetmańska Zakładowa (2112)
- Odnowiciela Hetmańska (2114)
- Ofiar Terroryzmu 11 Września Dell (2116)
- Olechów (2118)
- Olechów (2119)

# **Kierunek: Retkinia**

33 przystanków [WYŚWIETL ROZKŁAD JAZDY LINII](https://moovitapp.com/%C5%82%C3%B3d%C5%BA-923/lines/10B/577279/2252960/pl?ref=2&poiType=line&customerId=4908&af_sub8=%2Findex%2Fpl%2Fline-pdf-%25C5%2581%25C3%25B3d%25C5%25BA-923-9514-577279&utm_source=line_pdf&utm_medium=organic&utm_term=Et-1)

- Olechów (2119)
- Ofiar Terroryzmu 11 Września Dell (2115)
- Odnowiciela Hetmańska (2113)
- Hetmańska Zakładowa (2111)
- Hetmańska Dąbrówki (2109)
- Hetmańska Zagłoby (2107)
- Hetmańska Janów (2105)
- Rokicińska Książąt Polskich (2103)
- Rokicińska Lermontowa (0971)
- Rokicińska Gogola (2099)
- Rokicińska Rondo Inwalidów (0973)
- Rokicińska Maszynowa (0978)
- Piłsudskiego Widzew Stadion (0749)
- Piłsudskiego Niciarniana (0751)

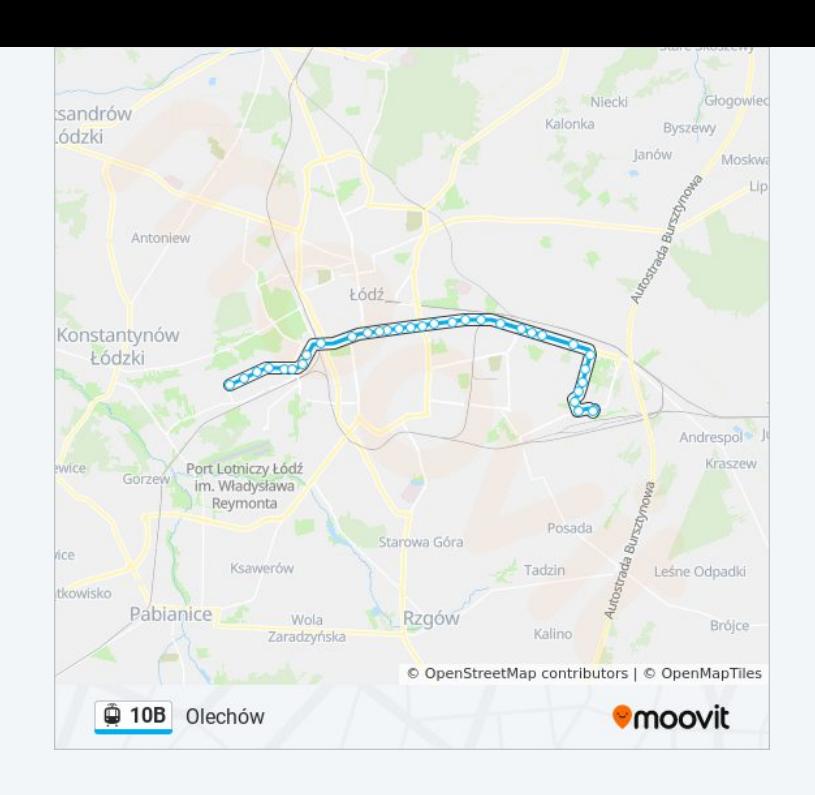

## **Rozkład jazdy dla: tramwaj 10B** Rozkład jazdy dla Retkinia

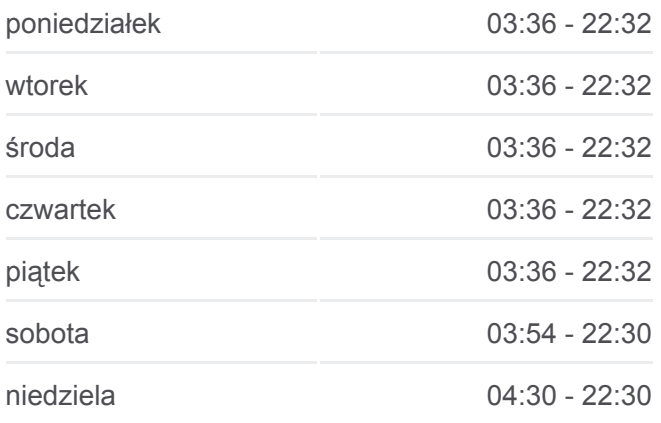

**Informacja o: tramwaj 10B Kierunek:** Retkinia **Przystanki:** 33 **Długość trwania przejazdu:** 52 min **Podsumowanie linii:**

- Piłsudskiego Konstytucyjna (Wi-Ma) (0753)
- Piłsudskiego Sarnia (0755)
- Piłsudskiego Śmigłego-Rydza (0758)
- Piłsudskiego Przędzalniana (0759)
- Piłsudskiego Targowa (0760)
- Piłsudskiego Kilińskiego (0761)
- Piłsudskiego Sienkiewicza (0763)
- Piotrkowska Centrum (0573)
- Mickiewicza Żeromskiego (0577)
- Bandurskiego Dw. Łódź Kaliska (1596)
- Karolewska Wileńska (0257)
- Bratysławska Wróblewskiego (0045)
- Wyszyńskiego Waltera-Janke (1380)
- Wyszyńskiego Os. Piaski (1382)
- Wyszyńskiego Retkińska (1384)
- Wyszyńskiego Armii Krajowej (1386)
- Wyszyńskiego Blok 270 (1387)
- Retkinia (1369)
- Retkinia (1370)

Rozkłady jazdy i mapy tras dla tramwaj 10B są dostępne w wersji offline w formacie PDF na stronie moovitapp.com. Skorzystaj z [Moovit App](https://moovitapp.com/%C5%82%C3%B3d%C5%BA-923/lines/10B/577279/2252957/pl?ref=2&poiType=line&customerId=4908&af_sub8=%2Findex%2Fpl%2Fline-pdf-%25C5%2581%25C3%25B3d%25C5%25BA-923-9514-577279&utm_source=line_pdf&utm_medium=organic&utm_term=Et-1), aby sprawdzić czasy przyjazdu autobusów na żywo, rozkłady jazdy pociągu czy metra oraz wskazówki krok po kroku jak dojechać w Lodz komunikacją zbiorową.

[O Moovit](https://moovit.com/about-us/?utm_source=line_pdf&utm_medium=organic&utm_term=Et-1) · [Rozwiązania MaaS](https://moovit.com/maas-solutions/?utm_source=line_pdf&utm_medium=organic&utm_term=Et-1) · [Obsługiwane państwa](https://moovitapp.com/index/pl/transport_publiczny-countries?utm_source=line_pdf&utm_medium=organic&utm_term=Et-1) · [Społeczność Moovit](https://editor.moovitapp.com/web/community?campaign=line_pdf&utm_source=line_pdf&utm_medium=organic&utm_term=Et-1&lang=en)

© 2024 Moovit - Wszelkie prawa zastrzeżone

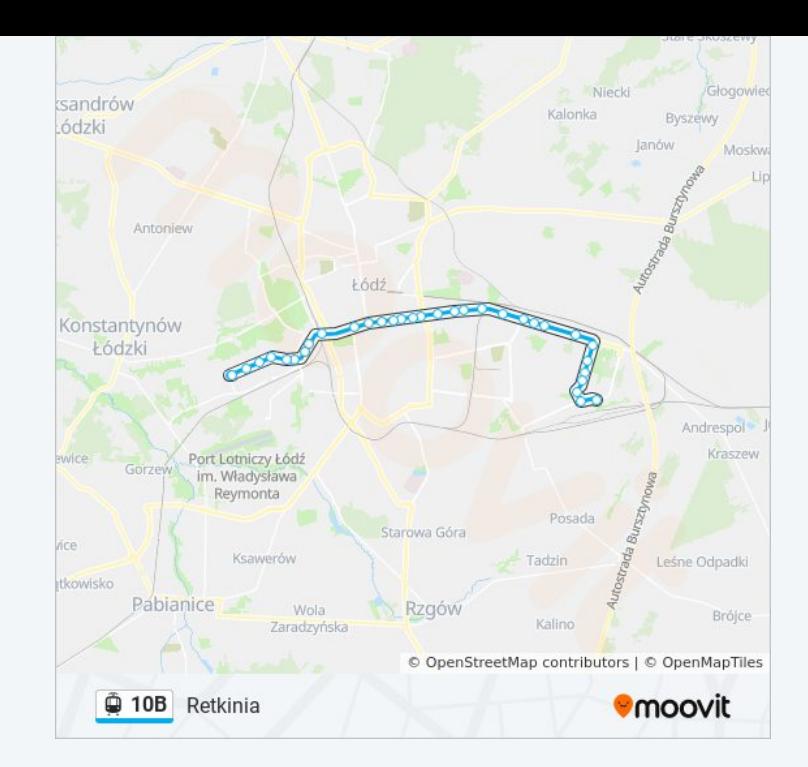

**Sprawdź przyjazdy pojazdów w czasie rzeczywistym**

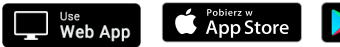

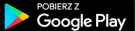